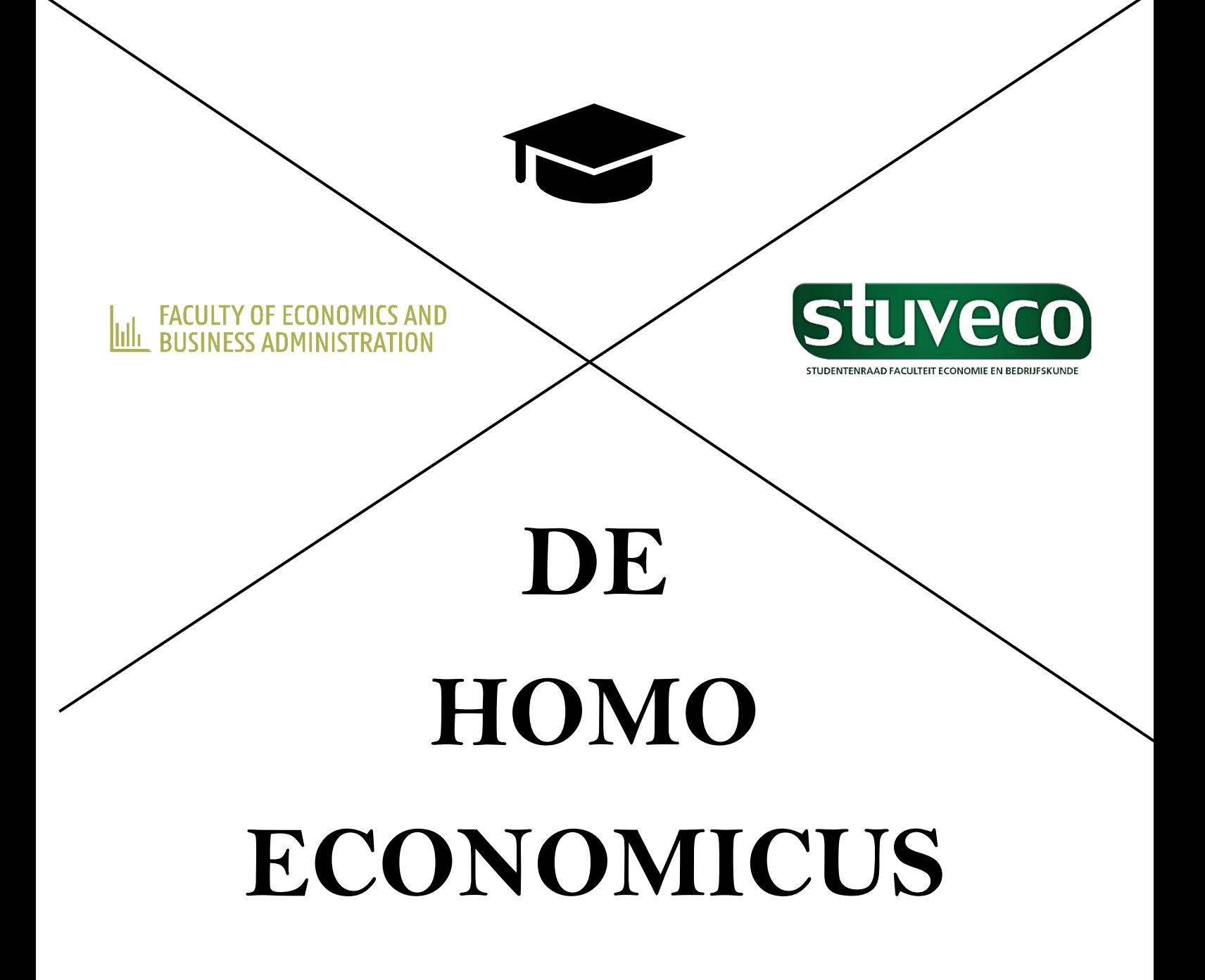

3<sup>e</sup> Bachelor HIR

 $2019 - 2020$ 

www.stuveco.be

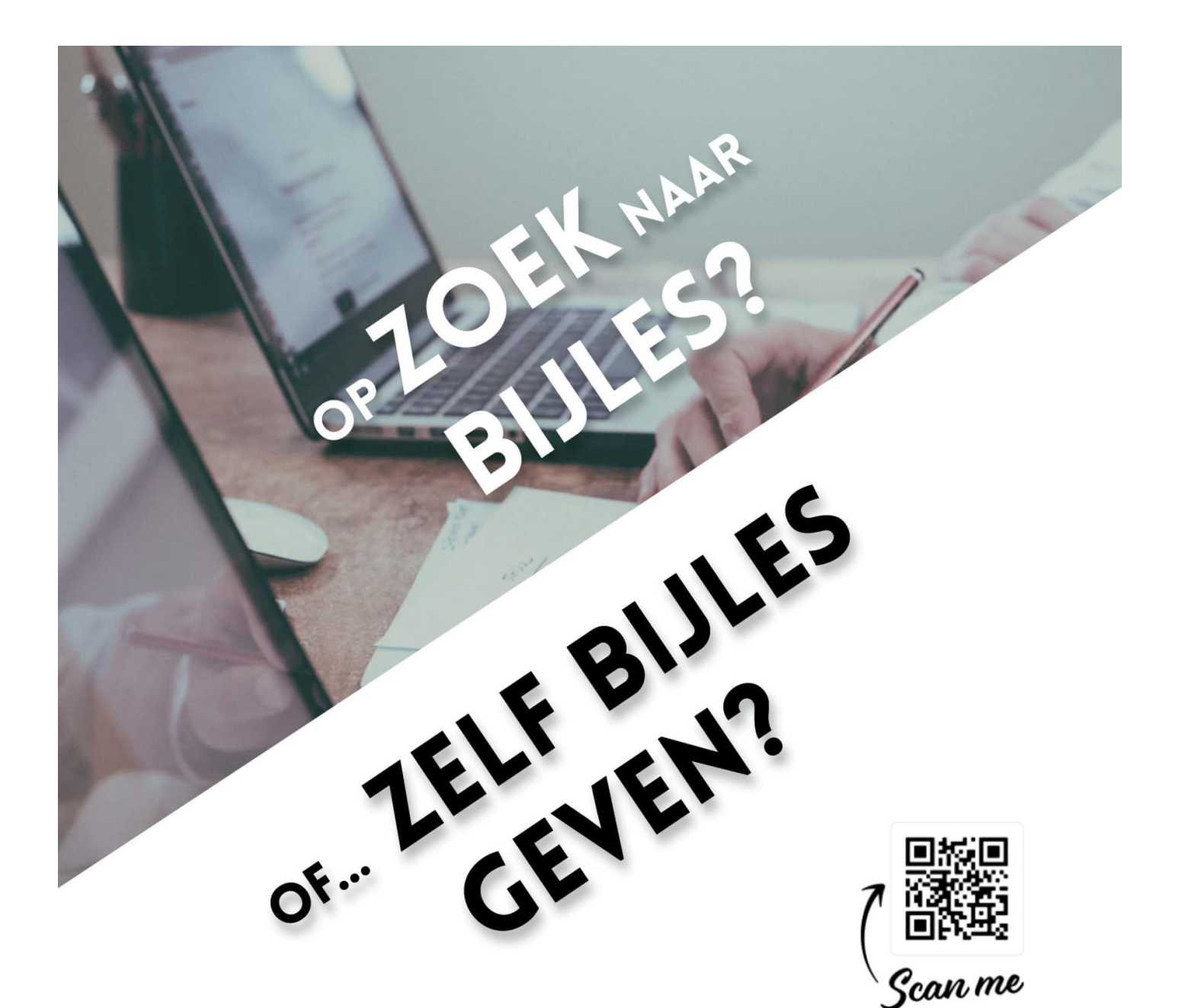

www.skillhouse.one

## **ZOEK BIJLES**

- Leer van je medestudent!  $\ddot{\phantom{0}}$
- Wie kan je beter helpen dan iemand die  $\ddot{\phantom{0}}$ met glans geslaagd is voor hetzelfde vak?
- Bepaal onderling locatie, tijdstip en prijs  $\ddot{\phantom{0}}$
- Verhoog je slaagkansen aanzienlijk

## **GEEF BIJLES**

- Help een medestudent uit de nood!  $\bullet$
- Geen testen af te leggen, wij vertrouwen jouw  $\bullet$ ervaring
- Denk eraan dat bijles geven goed staat op je CV  $\bullet$
- En je verdient er een centje mee!

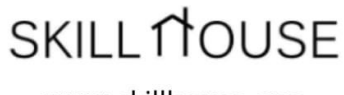

www.skillhouse.one

# <span id="page-2-0"></span>INHOUD

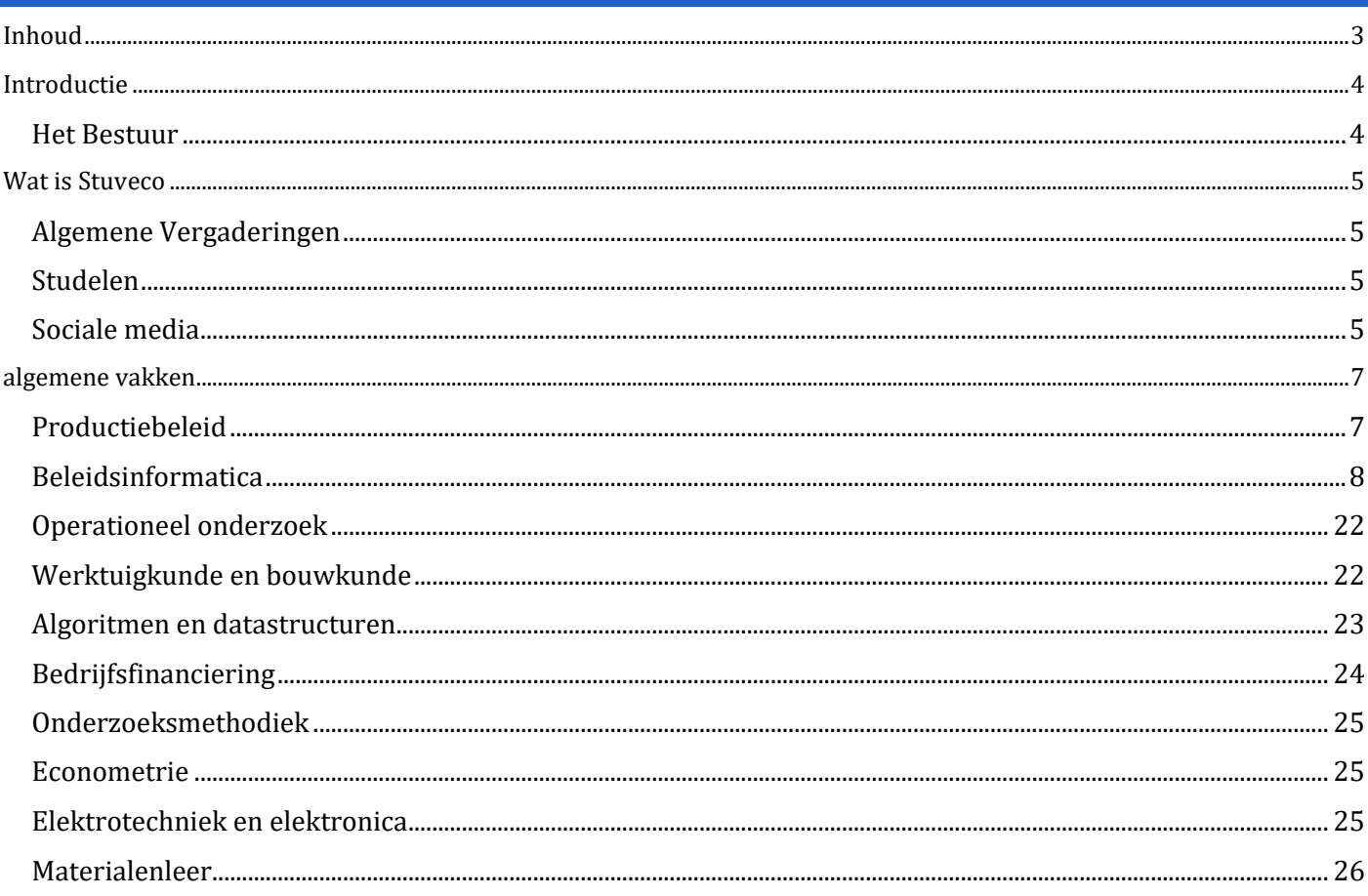

#### <span id="page-3-0"></span>INTRODUCTIE

#### Beste Bachelors

Om jullie zo goed als mogelijk voor te bereiden op de examens voorziet Stuveco, de Studentenraad van de Faculteit Economie en Bedrijfskunde, deze bundel met examenvragen van de voorbije jaren. Naast examenvragen voorzien wij ook algemene informatie over het vak en tips om te studeren.

We updaten de vakken jaarlijks om jullie de correcte informatie te geven. We hebben echter niet over alle vakken examenvragen ontvangen waardoor sommige vakken nog oude informatie bevatten. Wij vermelden dit expliciet voor ieder vak. Desalniettemin is de professor verplicht jullie te informeren in het begin en rond het einde van het semester over zijn/haar evaluatiemethode. Je kan alle informatie over een vak ook terugvinden in de studiegids van dit vak.

Voor elk vak kan je de scoredistributie terugvinden op oasis.ugent.be onder dit schooljaar -> 'mijn cursussen'. Hier vink je een vak aan en kan je bovenaan de pagina 'scoredistributie' aanduiden om de gemiddelde scores van het vak over 5 jaar of minder te zien.

Jullie kunnen ons helpen om de Homo Economicus up-to-date te houden door na elk examen de Google Doc, geplaatst in de Facebook groep van jouw jaar, in te vullen. Zo help jij de studenten na jou en krijg jij up-to-date examenvragen voor het volgende jaar van voorgaande studenten. Goeie deal, toch?

Voor Stuveco is dit een manier om jullie te helpen met de voorbereidingen voor de examens. Dit is echter slechts een hulpmiddel om jullie meer informatie te geven over de vakken. Niets meer, niets minder.

We wensen jullie veel success met de examens!

In de naam van Stuveco, jullie faculteitsraad

## <span id="page-3-1"></span>HET BESTUUR

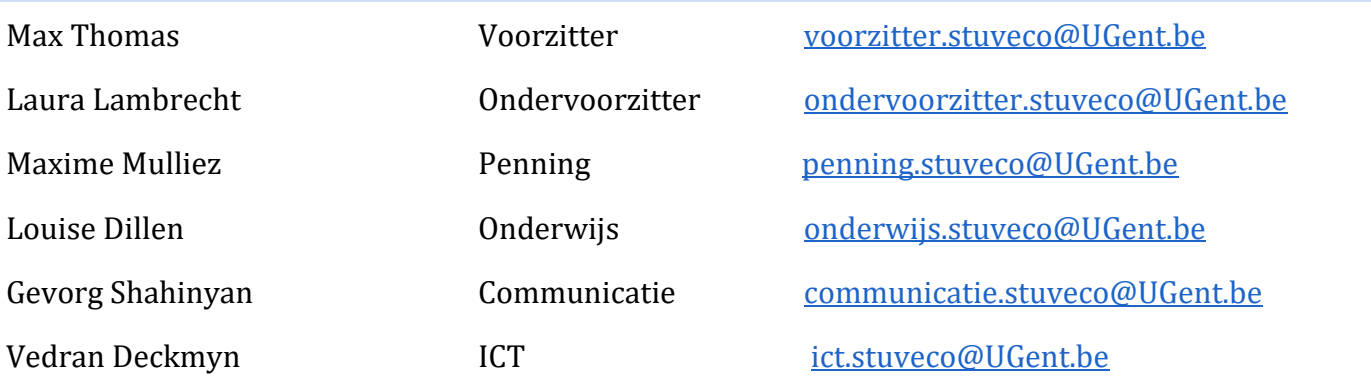

## WAT IS STUVECO

<span id="page-4-0"></span>Stuveco is de faculteitsraad van de Faculteit Economie en Bedrijfskunde aan Universiteit Gent. Wij zorgen voor de communicatie tussen de studenten en de faculteit. Onze hoofdtaak is om de belangen van de student te vertegenwoordigen. Onze studentenvertegenwoordigers zijn lid van verschillende commissies en raden waarin zij, samen met professoren en assistenten, onze faculteit vertegenwoordigen.

Wij beheren de site [www.stuveco.be](http://www.stuveco.be/) waarin we jullie informeren over onze Algemene Vergaderingen en 'Studelen'.

#### ALGEMENE VERGADERINGEN

<span id="page-4-1"></span>Elk jaar organiseren wij 4 à 5 Algemene Vergaderingen waarin wij verschillende onderwerpen bespreken met onze leden. Wij delen informatie mee over beslissingen gemaakt in de commissies en raden en discussiëren hier ook voorafgaand over zodat iedereen zijn mening kan geven. Na elke vergadering maken wij een verslag dat wordt gepost op Ufora en onze site.

Elke student ingeschreven aan de Faculteit Economie en Bedrijfskunde kan deze Algemene Vergaderingen bijwonen. Deze studenten kunnen lid worden van verschillende commissies waarin zij de stem van alle studenten aan onze faculteit zullen vertegenwoordigen.

In mei verkiezen we het bestuur voor het volgende academiejaar. Om te mogen stemmen moet je minstens 2 keer naar een Algemene Vergadering geweest zijn gedurende het hele academiejaar zodat wij zeker zijn dat jullie weten wat de functies inhouden.

#### **STUDELEN**

<span id="page-4-2"></span>Studelen is een belangrijk deel van onze website. Hier delen studenten samenvattingen die zij gemaakt hebben. Elke student kan GRATIS samenvattingen uploaden en downloaden. **Universiteit Gent verbiedt het delen van samenvattingen voor geld. Indien je dit toch doet kan dit ernstige gevolgen hebben, tot zelfs schorsing als gevolg. Studelen is dus de enige en beste manier om samenvattingen te delen en te krijgen.**

Om samenvattingen te uploaden en downloaden dien je enkel een gratis account aan te maken op onze site. Vergeet zeker niet samenvattingen te beoordelen zodat de studenten na jou weten welke samenvattingen het beste zijn om vakken te leren.

#### SOCIALE MEDIA

<span id="page-4-3"></span>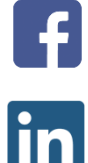

Studentenraad Stuveco

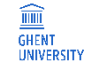

FSR - Stuveco

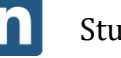

Stuveco

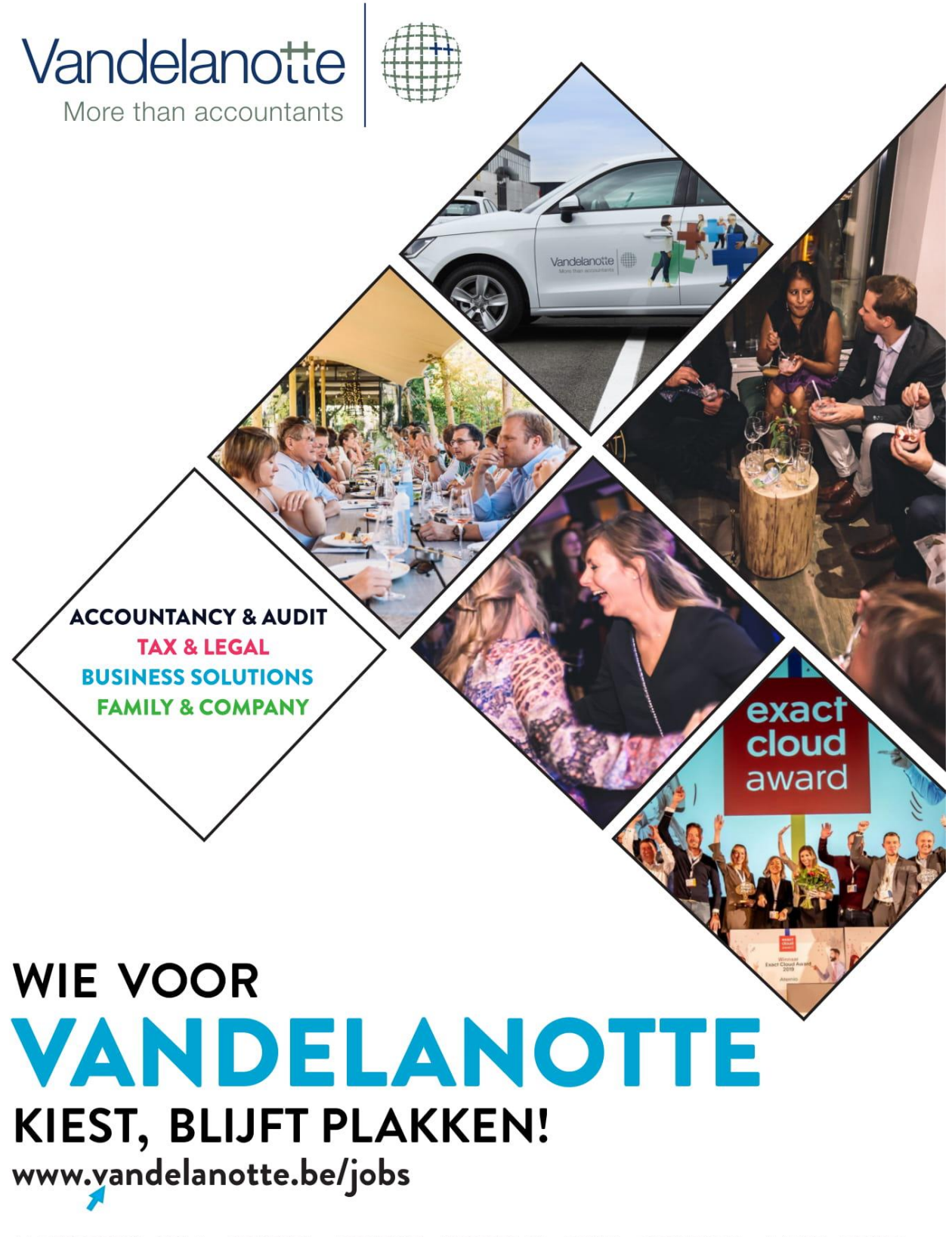

ANTWERPEN - ZELE - BRUSSEL - BRUGGE - KORTRIJK - GENT - DOORNIK - AALST - RIJSEL

ALGEMENE VAKKEN

#### PRODUCTIEBELEID

<span id="page-6-0"></span>Professor Veronique Limère [\(veronique.limere@ugent.be\)](mailto:veronique.limere@ugent.be)

#### <span id="page-6-1"></span>ALGEMEEN

#### EXAMEN

Het examen bestaat hoofdzakelijk uit oefeningen. Schrik niet als je merkt dat er een oefening op 12 punten tussen zit, het examen staat in totaal op 50 punten. Werk goed door, want je krijgt 'maar' 3u30 de tijd. Zorg dat je het gewend bent de oefeningen te maken, zodat je op het examen goed kan doorwerken.

## **THEORIE**

- $\checkmark$  Je moet van 2 stellingen zeggen of ze upstream of downstream zijn.
- ✓ Wat is het Bullwhip probleem en hoe kan je het verhelpen?
- ✓ Wat is Poka-Yoke? (Gastcollege)
- $\checkmark$  Geef de wet van Little.
- $\checkmark$  Wat wordt bedoeld met een type I en een type II service level van 95%?
- $\checkmark$  Welke 2 manieren hebben we gebruikt om het transportprobleem aan te pakken? Leg ze uit.
- ✓ Wat zijn level en chase strategieën?

## **OEFENINGEN**

- $\checkmark$  Winter's method (8p)
- $\checkmark$  Stochastisch voorraadbeheer (12p)
- $\checkmark$  Planning (8p)
- $\checkmark$  Kanban (8p)

#### BELEIDSINFORMATICA

Professor Geert Poels [\(geert.poels@ugent.be\)](mailto:geert.poels@ugent.be)

#### <span id="page-7-0"></span>ALGEMEEN

De nadruk bij dit vak ligt op inzicht, het is zeker aan te raden om de opgegeven papers op voorhand goed te lezen. Je krijgt over elk hoofdstuk een grote vraag. Het SQL gedeelte is belangrijk, zorg dat je dat goed onder de knie hebt. Staar je echter niet blind op de moeilijkheid van sommige vragen hier. Studenten onthouden vaak enkel de moeilijkste vragen wanneer ze deze naar ons doorsturen. Beleidsinformatica is absoluut geen buisvak. Zorg dat je cursus optimaal gestructureerd is voor het examen en maak de oefeningen zeker.

#### EXAMEN

## ✓ **Vraag 1**

Gegeven de volgende verzameling van SQL DDL opdrachten die een logisch database schema definiëren:

#### Create Table Labor

- (LaborType Char(40) Not Null,
- Description Char(256),
- StandardCostPerHour Number Not Null,
- Primary key (LaborType) );

## Create Table Machine

- (MachineId Number Not Null,
- MachineType Char(48) Not Null,
- StandardCostPerHour Number Not Null,
- Primary key (MachineId) );

## Create Table Product

- (ProductType Char(40) Not Null,
- Description Char(256),
- Primary key (ProductType) );

## Create Table ScheduledTask

- (ScheduledTaskId Number Not Null,
- LaborRequired Char(40) Not Null,
- Primary key (ScheduledTaskId),

- Foreign key (LaborRequired) References Labor(LaborType) );

## Create Table ScheduledMachine

- (ScheduledMachineId Number Not Null,
- MachineRequired Number Not Null,
- Primary key (ScheduledMachineId),
- Foreign key (MachineRequired) References Machine(MachineId) );

## Create Table ProductionOrder

- - (ProductionOrderId Number Not Null,
- ProductType Char(40) Not Null,
- ProductionQuantity Number Not Null,
- Primary key (ProductionOrderId),
- Foreign key (ProductType) References Product(ProductType) );

## Create Table ScheduledOperation

- (ScheduledOperationId Number Not Null,
- Primary key (ScheduledOperationId) );

## Create Table ManualOperation

- (ScheduledOperationId Number Not Null,
- ScheduledTaskId Number Not Null,
- Primary key (ScheduledOperationId),
- Foreign key (ScheduledOperationId) References ScheduledOperation(ScheduledOperationId), Foreign key (ScheduledTaskId) References ScheduledTask(ScheduledTaskId) );

## Create Table MachineOperation

- (ScheduledOperationId Number Not Null,
- ScheduledMachineId Number Not Null,
- ScheduledTaskId Number Not Null,
- Primary key (ScheduledOperationId),
- Foreign key (ScheduledOperationId) References ScheduledOperation(ScheduledOperationId), Foreign key (ScheduledTaskId) References ScheduledTask(ScheduledTaskId)
- Foreign key (ScheduledMachineId) References ScheduledMachine(ScheduledMachineId));

Create Table ProductionSchedule

- (ScheduledOperationId Number Not Null,
- ProductionOrderId Number Not Null,
- ScheduledStartDate Date Not Null,
- ScheduledStartTime Time Not Null,
- ScheduledDuration Number Not Null,
- Primary key (ScheduledOperationId, ProductionOrderId),
- Foreign key (ScheduledOperationId) References ScheduledOperation(ScheduledOperationId), Foreign key (ProductionOrderId) References ProductionOrder(ProductionOrderId) );

 $(1,1)$  ScheduledOperation  $(1,1)$  $(1,1)$   $(0,1)$   $(1,1)$ ManualOperation (0,1)  $(0,*)$ MachineOperation  $(1,*)$  $(1,*)$ **ProductionSchedule**  $(1,*)$  $(1,1)$   $(1,1)$   $(1,1)$   $(1,1)$ ScheduledTask  $(1,1)$ ProductionOrder | ScheduledMachine  $(0,*)$  (0,\*)  $(0,*)$  (0,\*) (0,\*)  $(1,1)$   $(1,1)$   $(1,1)$ Labor **Product** Product Machine

Gegeven ook de volgende data map voor het relationele database schema

Gegeven tenslotte de extra structuurbeperking, niet getoond in de data map, dat elke rij in de

ScheduledOperation tabel verbonden is met ofwel één rij in de ManualOperation tabel, ofwel één rij in de

MachineOperation tabel (dus altijd één en slechts één van deze twee mogelijkheden).

## Gevraagd:

- Teken het *(Extended) Entity-Relationship Diagram* (in UML notatie) voor een conceptueel gegevensmodel van waaruit het gegeven relationele database schema gegenereerd werd.
- Hoe kan je het conceptueel gegevensmodel verbeteren (lees: vereenvoudigen zonder dat er betekenis verloren gaat) zodanig dat er bij de generatie van het database schema minder structuurbeperkingen verloren zouden gaan? Geef je antwoord in de vorm van een nieuw *(Extended) Entity-Relationship Diagram* en een *nieuwe data map*. (de wijzigingen aan de DDL opdrachten moet je NIET geven)

## **VRAAG 2**

Gegeven: Stel dat we gegevens willen bijhouden over artikelvoorraden. Het volgende formulier zou kunnen gebruikt worden in een voorraadadministratie.

----------------- *VOORRAADFORMULIER*

Artikelnummer: \_\_\_\_\_\_\_\_\_ *(unieke code*

Artikelnaam:

**Leveranciersgegevens**

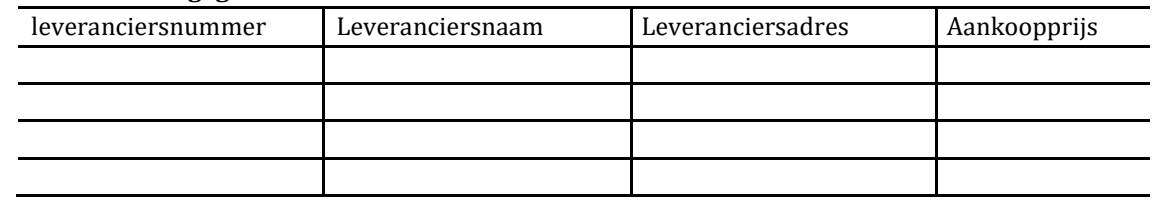

Verkoopprijs: \_\_\_\_\_\_\_\_\_\_\_\_

Magazijnnummer: \_\_\_\_\_\_\_

Magazijnadres: \_\_\_\_\_\_\_\_\_\_

Aantal in voorraad: \_

---------------------------------------------------------------------------------------------------

Verder is gegeven dat:

- leveranciersnummer, artikelnummer en magazijnnummer worden gebruikt voor het uniek identificeren van respectievelijk leveranciers, artikels en magazijnen
- het gebruik van alternatieve sleutels is verboden door de data administrator meerdere magazijnen kunnen gevestigd zijn op hetzelfde adres

Gevraagd Normaliseer de volgende relatie

ARTIKEL (Artikelnummer, Artikelnaam, Leveranciersgegevens(Leveranciersnummer, Leveranciersnaam, Leveranciersadres, Aankoopprijs), Verkoopprijs, Magazijnnummer, Magazijnadres, Voorraad)

## **VRAAG 3**

Gegeven: een Entity-Relationship Diagram en een voorbeeld Semantisch Net dat hieraan voldoet (d.w.z. de entiteiten/relationships in het semantisch net zijn voorkomens (Engels: *instances* of *occurrences*) van de entiteittypen/relationshiptypen in het ER diagram die aan alle structuurbeperkingen voldoen). De analyst die het ER diagram opstelde wou hiermee de beleidsmaatregel modelleren die zegt dat de toewijzing van klanten aan verkopers moet voldoen aan de toewijzingspolitiek die door het bedrijf uitgestippeld werd. Deze toewijzingspolitiek bepaalt welk type van klant aan welk type van verkoper toegewezen mag worden.

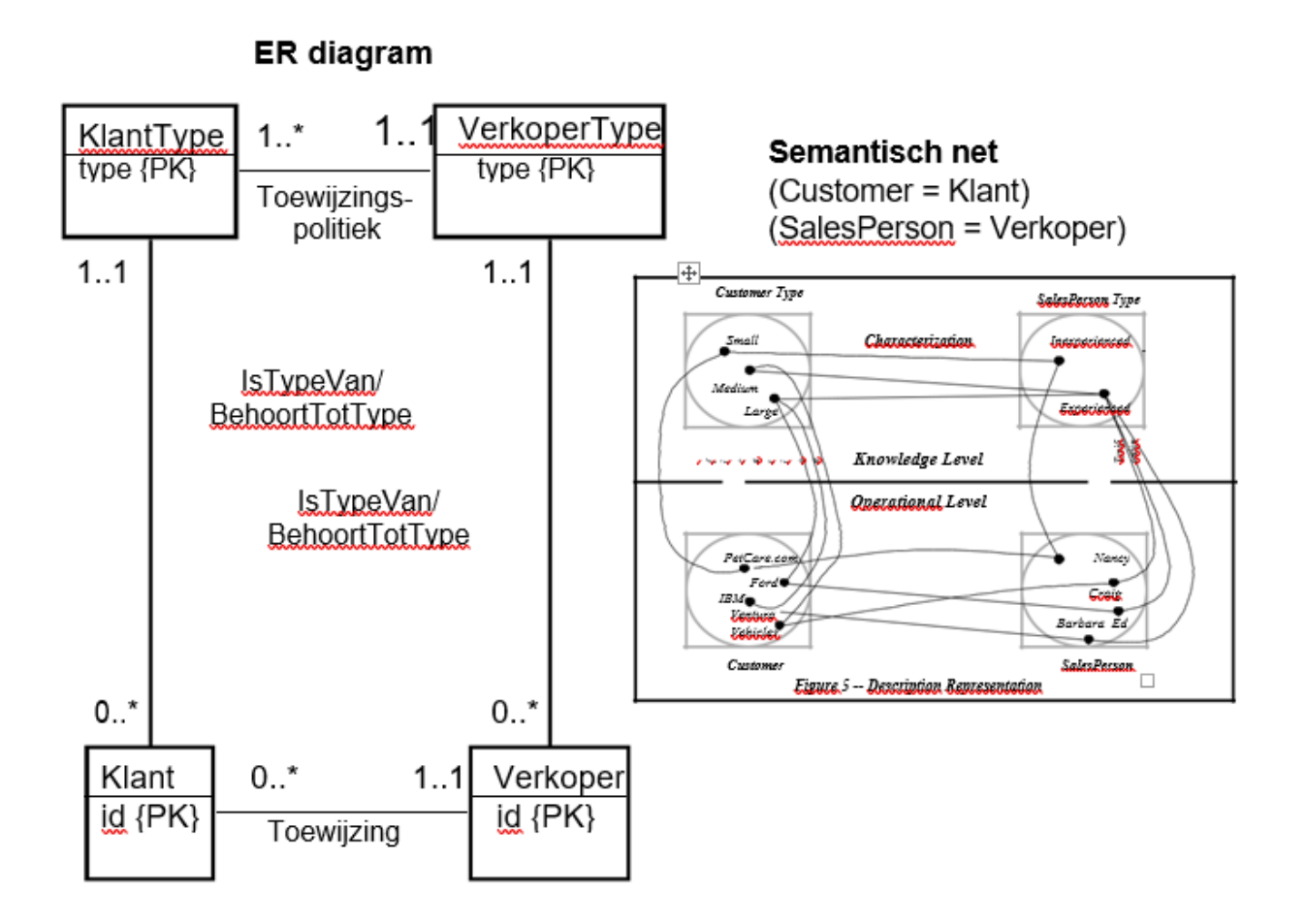

Gevraagd: Voldoet het semantisch net nog aan het ER diagram indien ik een toewijzing relationship zou tekenen tussen de Verkoper entiteit met id = 'Nancy' en de Klant entiteit met id = 'IBM'? Verklaar bondig (in het kader hieronder) waarom wel of waarom niet?

Wordt nog voldaan aan het ER diagram? JA NEE (schrap wat niet past)

Verklaring:

## **VRAAG 4**

Gegeven: Hieronder vindt u de tabellen van een relationele database zoals geïmplementeerd in een relationele database omgeving (vb. Oracle9 Workgroup Server). Deze database wordt gebruikt voor het beheer van gegevens betreffende het volgen van cursussen aan een opleidingsinstituut.

Van elke tabel worden ook enkele voorbeeldrijen getoond. Ook gegeven zijn de SQL Create Table DDL opdrachten die nodig waren voor het aanmaken van het logisch databasemodel.

Deelnemer

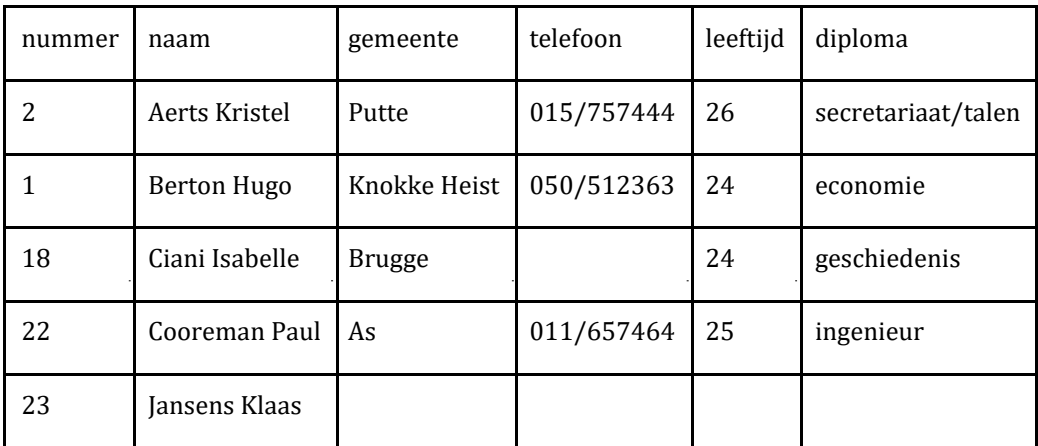

## CREATE TABLE Deelnemer

- (nummer NUMBER NOT NULL,
- naam CHAR(32) NOT NULL,
- gemeente CHAR(24),
- telefoon CHAR(11),
- leeftijd NUMBER,
- diploma CHAR(24),
- PRIMARY KEY (nummer) ) ;

#### Module

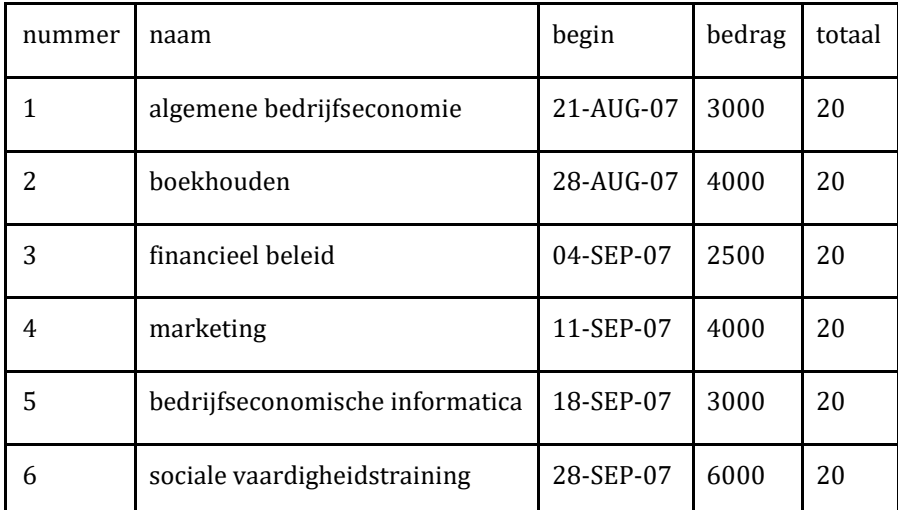

#### CREATE TABLE Module

- (nummer NUMBER NOT NULL,
- naam CHAR(32) NOT NULL,
- begin DATE,
- bedrag NUMBER,
- totaal NUMBER,
- PRIMARY KEY (nummer) ) ;

#### Inschrijving

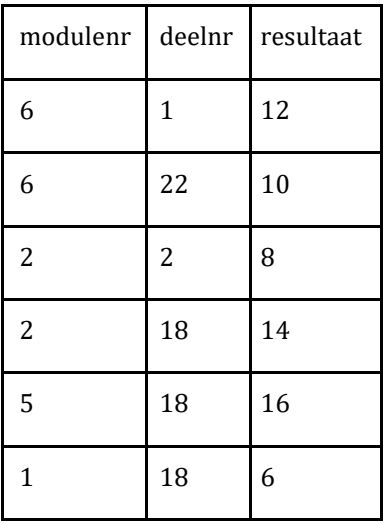

## CREATE TABLE Inschrijving

- (modulenr NUMBER NOT NULL,
- deelnr NUMBER NOT NULL,
- resultaat NUMBER NOT NULL,
- PRIMARY KEY (modulenr, deelnr),
- FOREIGN KEY (modulenr) REFERENCES Module(nummer), FOREIGN KEY (deelnr) REFERENCES Deelnemer(nummer) ) ;

Gevraagd: Vul in onderstaande tabel de gegevens in die het resultaat zouden zijn wanneer volgende SQL SELECT QUERY toegepast wordt op de voorbeeldrijen.

SELECT Module.nummer, Module.naam, Count(Inschrijving.deelnr)

FROM Module LEFT JOIN Inschrijving ON Module.nummer = Inschrijving.modulenr

WHERE Inschrijving.Resultaat >= 10

GROUP BY Module.nummer, Module.naam

HAVING Count(Inschrijving.deelnr) >= 2

ORDER BY Module.naam;

Resultaat

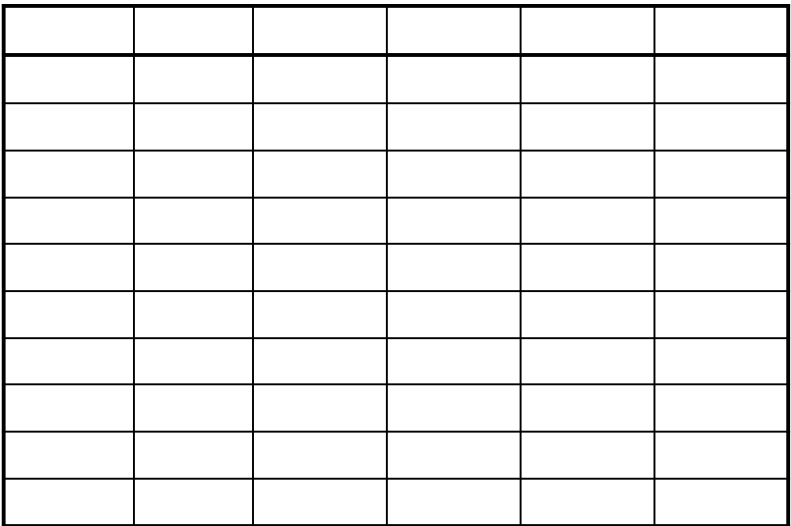

Gegeven het volgende *UML Activity Diagram*

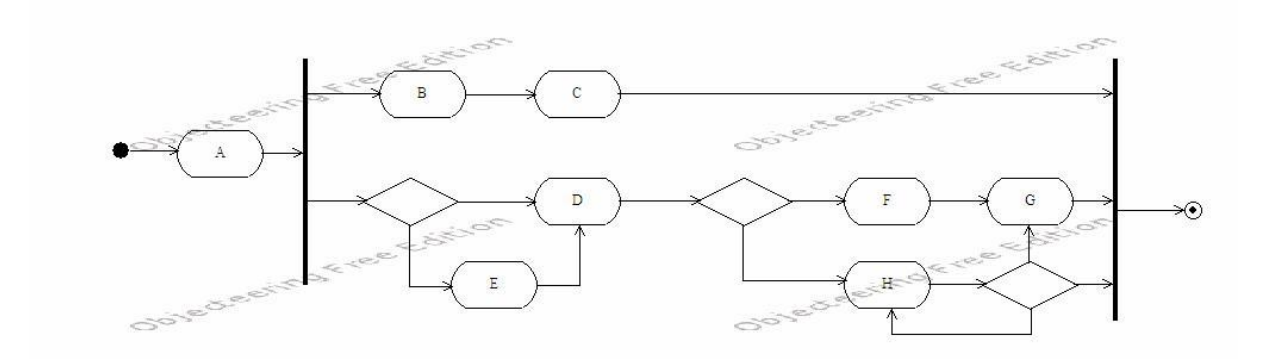

Gevraagd: duid voor elk van onderstaande cases aan of ze toegelaten zijn volgens het bedrijfsprocesmodel beschreven door het activity diagram. Een case is één uitvoering van het bedrijfsproces en wordt beschreven door zijn volgorde van uitgevoerde activiteiten.

#### (*Schrap wat niet past: Toegelaten => JA / Niet Toegelaten => NEE*)

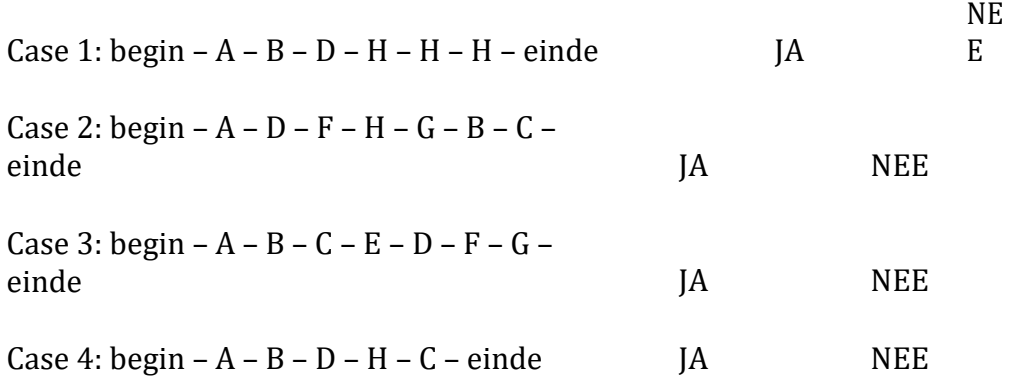

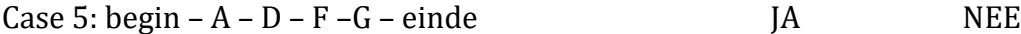

Case 6: begin –  $A - E - B - D - C - F - H - G$  JA NEE – einde

## **Vraag 6**

Opgave van ongeveer twee pagina's met veel gegevens. Met deze gegevens moest er een EER diagram worden opgesteld op basis van een transactiepatroon.

#### **Vraag7**

Gegeven een ER diagram en hiervan ook SQL taal. Vraag: Waar is er informatie verloren gegaan bij de overzetting van ER naar relationeel?

#### **Vraag 8**

Twee kleine theorievragen over business process modeling:

- 1) Welke taal sluit qua semantiek het best aan bij petri nets?
- 2) Welke twee procesmodelleertalen passen qua syntax het best bij elkaar?

#### **Vraag 9**

Sequence flows zijn niet toegelaten om hun pool boundary te overschrijden.

Met welke construct worden interacties tussen pools dan voorgesteld?

#### **Vraag 10**

Wat is de term voor het vastleggen van de volgorde van de stappen in een pool?

## **Vraag 11 (4p)**

Je krijgt een foutief BPMN-model. Hierin moet je de 'deadlock' aanduiden. Dit is een plaats waar tokens die het model doorlopen, vast blijven zitten en waardoor tokens dus nooit tot bij de end node komen. Vervolgens wordt gevraagd hoe vaak (maximaal) een mail verstuurd wordt naar eenzelfde klant om te zeggen dat hun aanvraag geweigerd is. Om dit te berekenen moet je opnieuw redeneren met de tokens. Als laatste stap in deze vraag, wordt je gevraagd om het BPMN-model te verbeteren.

**Vraag 12 (4p)**

Maak een ER diagram van onderstaande situatie.

Je wil een applicatie maken om bij te houden hoeveel goals een speler op het WK voetbal maakt in elke bespeelde positie. Hierbij beschik je over de volgende informatie: Een speler beschikt over een rugnummer en maakt deel uit van een ploeg (land). Elke speler heeft een vaste positie op het veld, maar wordt ook af en toe ingezet op een andere positie. Je houdt bij hoelang elke speler in elke positie speelt, of die speler gescoord heeft, in welke minuut die speler gescoord heeft, of het al dan niet een owngoal was en wie de assist gaf. Over de match onthoud je de datum, het begintijdstip, de plaats waar de match gespeeld werd en de ronde van het WK (bvb. kwartfinale).

## **Vraag 13 (10p)**

Gegeven zijn enkele tabellen over theatervoorstellingen.

A) Selecteer via de SQL-modelleertaal alle klanten die een reservering gemaakt hebben. Doe dit zo eenvoudig mogelijk. (2p)

B) Selecteer via de SQL-modelleertaal alle producties waarvoor momenteel geen voostellingen lopen. Doe dit opnieuw zo eenvoudig mogelijk. (2p)

C) Maak een EER-schema van de opgegeven tabellen. (3p)

Zet dit schema om in een relationeel databasemodel door middel van de 10 mappingregels. Geef enkel het eindresultaat en vermeld waarnaar de attribuuttypen verwijzen.

## **Vraag 14 (2p)**

Wat is het verschil tussen SAP S/4HANA en SAP ERP? Waarom zou een bedrijf het ene boven het andere verkiezen? (Gastcollege)

#### <span id="page-21-0"></span>OPERATIONEEL ONDERZOEK

#### Professor Broos Maenhout [\(broos.maenhout@ugent.be\)](mailto:broos.maenhout@ugent.be)

#### ALGEMEEN

Inzicht in de leerstof is heel belangrijk. De beste studiemethode voor dit vak is oefeningen maken. Werk goed door op het examen. Zorg dat je voldoende schrijft op je examen ook al weet je het antwoord niet. Voor theorie krijg je ook al enkele punten.

#### <span id="page-21-1"></span>WERKTUIGKUNDE EN BOUWKUNDE

Professor Patrick De Baets [\(patrick.debaets@ugent.be\)](mailto:patrick.debaets@ugent.be) - Werktuigkunde Professor Bart Craeye [\(bart.craeye@ugent.be](mailto:bart.craeye@ugent.be) ) - Bouwkunde

#### ALGEMEEN

Voor deze vakken wordt er een apart examen gegeven, wel op dezelfde dag.

Voor bouwkunde is er een groepswerk, voor werktuigkunde niet. Werktuigkunde is hier veruit het moeilijkste gedeelte.

#### EXAMEN

#### **Werktuigkunde**

Zorg dat je goed de figuren uit het boek kent + inzicht hebt in de berekeningen. Er zal zeker gevraagd worden om onderdelen te benoemen in figuren of fouten eruit te halen.

- 1. Leg zandgieten uit
- 2. 2-trapscompressor
- 3. Bespreek V-riem+geef de voordelen tov vlakke riem
- 4. Geef de productiemethode van: spoorwegrails, blikje cola, drijfstang, as van een turbopomp, aluminium raamprofiel, injectienaald, tandwiel, plaatradiator, I-ligger, voorspanbout, kogel uit kogellager
- 5. PV diagram van zuigercompressoren, leid de formules van arbeid af en bespreek de verschillende parameters
- 6. Teken twee pv diagrammen en twee schematische voorstellingen om het verschil tussen een zuigercompressor en een zuigerpomp uit te leggen
- 7. Bespreek de werking van een benzinemotor
- 8. Vermoedelijk is er ook een vraag om het verschil tussen een benzine- en een dieselmotor uit te leggen
- 9. Bespreek het productieproces van zandgieten
- 10. Teken een spuitgietmachine om de behuizing van een soepmixer te maken
- 11. Geef twee manieren om naadloze buisnaden te maken (walsrollen, extruderen, centrifugaalgieten, eventueel draadtrekken voor heel dunne buizen?)
- 12. Dikwijls moet je een machine herkennen op een foto, bekijk dus zeker ook de slides
- 13. Bespreek productie van naadloze buizen (via extrusie, trekken en walsen)
- 14. Bespreek gieten (alles)
- 15. Bespreek PV-diagram zuigercompressor, of zuigermotor
- 16. Bespreek alle verspanende bewerkingen (Slijpen, schaven, draaibank, boren, frezen, trekfrezen, ...)
- 17. Bespreek de krachten en spanningen bij een riemoverbrenging
- 18. Bespreek de geometrie bij spaanvorming (hoeken, snelheden, vervormingen)
- 19. Bespreek werking tandwielen (momenten, verhoudingen)
- 20. Bespreek voordelen kettingen tov riem, en omgekeerd
- 21. Teken een systeem met een open reservoir, een pomp die H1 hoger ligt en een reservoir op hoogte H2 tov de pomp op druk P2. Er zit een kraan in de persleiding met drukverlies C\* Q^2 b) bepaal bedrijfspunt met pomp- en leidingkarakteristiek c) bepaal de manometrische opvoerdruk
- 22. a) leg zandgieten uit, met tekeningen b) bespreek het verschil in kwaliteit tussen proefstukken door zandgieten en door verloren was methode c) Bespreek verschil in prijs tussen zandgieten en spuitgieten
- 23. Teken het schema voor de opgeladen dieselmotoren
- 24. a) duid op een cirkelzaagblad aan + vervolledig de tekening: spaanhoek, snijsnelheid, wighoek, afschuifhoek, vrijloophoek, spaandikte, instelhoogte,... b) Geef de verschillende beitelmaterialen en geef hun voor en nadelen…
- 25. 4 plaatbewerkingen bespreken + tekening en voorbeeld eindproduct,
- 26. pv diagram van enkele zuigerpomp bespreken (theoretisch en praktisch) + maatregelen tegen cavitatie bij zuigerpompen uitleggen adhv de formule; Pa-Px=rho\* l
- 27. 2 soorten turbomachines tekenen: Turbofan en gasgenerator
- 28. alle onderdelen van een spiraalboor aanduiden op een gegeven figuur en de werking ervan bespreken (p114)
- 29. gieten. /7,5 a. Bespreek het gieten volgens de verloren was methode. b. Geef de voordelen van deze techniek in vergelijking met het zandgieten
- 30. energietechniek /7,5 a. Teken de schematische voorstelling van een enkelwerkende drietrapszuigercompressor en bespreek de werking. b. Teken haar pV-diagram
- 31. machineonderdelen /2,5 a. Bespreek de inwendige structuur van een V-riem b. Welke voordelen bezit deze ten opzichte van een vlakke riem? (+ tekening) c. Geef de 2 manieren van opspannen. Gebruik een tekening.
- 32. productietechnieken /2,5 a. Leg de werking van spuitgieten uit aan de hand van een tekening. b. Geef enkele voordelen van deze techniek.
- 33. Bespreek de walsprocessen die je kent. Leg uit van welk beginproduct je vertrekt, en wat je eind product is. (7,5)
- 34. Figuur rechte evolvente tandwielen gegeven. Alles is blanco, enkel de tandwielen zijn gegeven. Toon de formule van de snelheidsverhouding aan. (7,5)
- 35. Teken een zuigerpomp met aandrijfzijde en pompzijde. Verklaar van alle delen de werking. (7,5)
- 36. Basistekening van verspanen: Analyseer het proces verder en illustreer met een een tekening dat er in het proces zeer grote vervormingen optreden.
- 37. Walsen en plooien van I-liggers tekenen en uitleggen.
- 38. STEG-centrale tekenen en uitleggen.
- 39. Leid aan de hand van een mooie figuur de snelheidsverhouding voor rechte, cilindrische tandwielen af.
- 40. Geef het pV-diagram van een zuigermotor en leg cavitatie uit.
- 41. Bespreek alle spanningen in een vlakke riem.
- 42. afleiden vgl Euler-druk (stromingsmachines)

#### **Bouwkunde**

Meerkeuze vragen + open vragen + oefeningen

#### <span id="page-22-0"></span>ALGORITMEN EN DATASTRUCTUREN

Professor Frederik Gailly [\(frederik.gailly@ugent.be\)](mailto:frederik.gailly@ugent.be)

#### ALGEMEEN

Hoorcollege: Tijdens het hoorcollege worden gevanceerde java concepten toegelicht en wordt in het bijzonder aandacht besteed aan het ontwerpen van een programma met passende datastructuren en algoritmen.

Werkcollege: PC-klasoefeningen Om de twee weken worden er werkcolleges georganiseerd. Tijdens deze sessies zijn de lesgevers beschikbaar voor vragen omtrent de dodona oefeningen en deel 2 van het project. Het dodona platform geeft ook automatisch feedback op de door studenten ingediende oefeningen.

Project: Het Informatiesysteem project wordt ingericht samen met het opleidingsonderdeel Databasesystemen. Het gezamenlijk doel van dit project is het analyseren, ontwerpen en implementeren van een informatiesysteem in java dat gebruik maakt van een relationeel databank. Het project wordt opgesplitst in twee delen:

• Deel 1: Analyseren van het informatiesysteem + modelleren, ontwerpen en implementeren van een relationele database

• Deel 2: Ontwerpen, programmeren en testen van een informatiesysteem dat overeenstemt met de analyse van deel 1 en gebruik maakt van de in deel 1 ontwikkelde relationele database.

## EXAMEN

Het eindcijfer van Algoritmen en datastructuren bestaat uit het optellen van de punten van de periode gebonden evaluatie en de niet-periode gebonden evaluatie. Beide evaluatieonderdelen staan op 20 punten maar worden naar een cijfer op 10 herleid. Door beide resultaten op 10 op te tellen bekomt men het eindcijfer.

- Het punt op het openboek examen (op 20) wordt herleid tot een punt op 10.
- Het punt op het project (op 20) wordt ook herleid tot een punt op 10.

De puntenberekening van het project is als volgt. Zoals eerder aangegeven maakt het project deel uit van een geïntegreerde evaluatie over twee opleidingsonderdelen heen ('Algoritmen en datastructuren' en 'Databasesystemen'). De student krijgt voor elk van de twee opleidingsonderdelen een apart cijfer, vertrekkende van een gemeenschappelijke basis. Op basis van het project krijgt de student dus een punt op 20 voor 'Algoritmen en datastructuren' en een punt op 20 voor 'Databasesystemen'. Deze worden voor de 30% bepaald door een gemeenschappelijke groepsevaluatie bestaande uit een peerassessment; een mondeling presentatie en verdediging van het project; en de vormelijke aspecten van het rapport. De overige 14 punten (70%) worden per opleidingsonderdeel bepaald op basis van de respectievelijke inhoudelijke kwaliteit van het groepswerk. Voor dit opleidingsonderdeel zijn dit het programma ontwerp, de opgeleverde code en de bijhorende testen.

Open boek examen op pc.

## <span id="page-23-0"></span>BEDRIJFSFINANCIERING

Professor Sophie Manigart [\(sophie.manigart@ugent.be\)](mailto:sophie.manigart@ugent.be)

## EXAMEN

## **THEORIE**

Meerkeuzevragen: helft theorie en helft kleine oefeningen + één grote oefening. Onderschat hier zeker de grote oefening niet aangezien deze meestal meerdere delen van de leerstof combineert en redelijk wat tijd vergt.

## **OEFENINGEN**

1 grote case over NPV met veel data en hierrond bijvragen.

#### <span id="page-24-0"></span>ONDERZOEKSMETHODIEK

Professor Patrick Van Kenhove [\(patrick.vankenhove@ugent.be\)](mailto:patrick.vankenhove@ugent.be)

#### ALGEMEEN

Begin tijdig aan het groepswerk. De feedbacksessies hiervan zijn een enorme hulp voor het maken van het project.

#### EXAMEN

Bekijk zeker de lesvideo's, hierdoor zie je direct welke delen belangrijk zijn (de prof zegt ook steeds welke stukken belangrijk zijn voor het examen). Maak de voorbeeldexamens die de prof online zet en ook in de les overloopt.

#### <span id="page-24-1"></span>ECONOMETRIE

Professor Gerdie Everaert [\(gerdie.everaert@ugent.be\)](mailto:gerdie.everaert@ugent.be)

#### ALGEMEEN

Het examen is open boek. Meer nog, tijdens het jaar moet je een case oplossen met de verschillende methodes die je gezien hebt in de les. Deze case breng je dan mee naar het examen om het examen mee op te lossen. Leer vooral de stukken die voor jouw case belangrijk zijn goed: vorig jaar was dit endogeneity, een ander jaar was het time series.

#### <span id="page-24-2"></span>ELEKTROTECHNIEK EN ELEKTRONICA

Professor Jan Doutreloigne [\(jan.doutreloigne@ugent.be\)](mailto:jan.doutreloigne@ugent.be)

#### ALGEMEEN

Er is geen cursus van dit vak, enkel slides. Notities hierbij zijn handig maar niet noodzakelijk. Het is wel belangrijk om te weten wat je wel en niet moet kennen, dit wordt gezegd in de les zelf.

#### EXAMEN

Kijk goed naar de voorbeeldexamens (inclusief oplossingen) die hij op Ufora plaatst. Veel van deze examenvragen komen terug. Indien je deze vragen kan oplossen, zal het examen zeker lukken.

## <span id="page-25-0"></span>MATERIALENLEER

Professor Patricia Verleysen [\(patricia.verleysen@ugent.be\)](mailto:patricia.verleysen@ugent.be)

### ALGEMEEN

Het vak bestaat uit een examen en een groepswerk.

#### EXAMEN

- ✓ Waarom worden deze materialen gebruikt in deze toepassingen + geef ook een zwakte van het materiaal gelinkt aan deze toepassing. (vb. aluminium voor blikjes)
- $\checkmark$  Bespreek een proces om de hardheid van een materiaal te bepalen.
- $\checkmark$  Leg het principe van een krimpkous uit.
- $\checkmark$  Geef het syntheseproces van een bepaalde polymeer.